DeleteFIX Photo Crack With Product Key Free (April-2022)

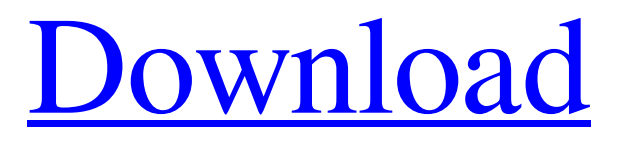

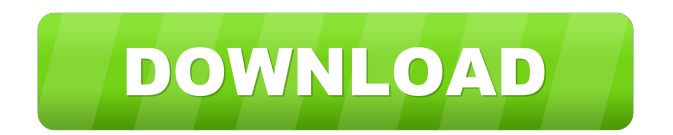

Like any other software, DeleteFIX Photo may collect information about your system and that of your computer, including but not limited to your operating system, device drivers and the applications you use. Information such as your name, address and credit card data are not stored. If you prefer, you can skip this step by clicking the "skip" button. "This software is intended for only the purposes of

recovering pictures you thought were lost or deleted. Features: Supported device models Flash Memory Cameras USB 2.0 & USB 3.0 Card readers Digital photo frame Digital voice recorder High capacity MP3 players Cell phones Ipod MAC computer Please select the model you are going to support. Select the default folders that your digital camera uses to store pictures. From the default folder(s), find pictures that you thought were lost or deleted. Scan the default folder(s) and find your pictures. Select the saved pictures

you want to recover. Scan the pictures you have chosen and find your deleted or lost pictures. Recover the pictures you want to keep. Create a new folder to save the selected pictures. The tool will start scanning the default folder(s) and find your pictures. The scans will take approximately 20-30 minutes. The scanning process may take a while, depending on the size of your digital camera storage, PC hardware abilities, and applied settings. You can check the size and location of the found pictures by

clicking on the 'Explorer' icon on the bottom of the screen. The software will list the name, file extension, size, file path and the media type of each found picture. You can check the pictures you want to keep, and skip pictures you do not want to be recovered by clicking on the selected pictures. The pictures you have selected will be scanned and listed in the order of their completion. The pictures will be kept on the computer hard drive only after they have been verified. Once the pictures are successfully scanned, they will be listed in

the program. If you want to create a new folder to keep the selected pictures, please click on the 'Create New Folder' button and type the name you want. Preview the pictures in the list. Select the picture you want to save. You can set a custom path where you want

**DeleteFIX Photo Crack + With Keygen Free**

DeleteFix Photo is a Windows application designed to help you identify and recover pictures you thought were lost or deleted

by accident. It offers support for a lot of popular digital cameras and it is capable of extracting the retrieved photos to the local hard drive. Simple interface and options The GUI is pretty user-friendly, based on a large window with a plain and simple structure, where you can get started by selecting the make and model of the digital camera. In the next step, you can customize the types of media formats to look for, such as DV, MOV, MPEG, AVI, ASF, WMV, DNG, DCR, RAF and CRW. Easily find and recover photos The

scanning procedure may take a while, depending on the size of your digital camera storage, PC hardware abilities, and applied settings. During this time, you can check out the target drive and size, along with a graphical representation of the cluster map. DeleteFix Photo shows the name, format, size and path of each found file, and lets you pick the items you want to save to the hard drive, after specifying a favorite location on the disk. Evaluation and conclusion We have not come across any stability issues throughout our testing,

thanks to the fact that DeleteFix Photo did not hang, crash or pop up error messages. It has a good response time and minimal impact on machine performance, using low CPU and RAM. Users are invited to give it a shot and find out whether it meets their requirements or not. Please submit a review for Desktop Photo Recovery Your rating Your review was submitted successfully, please tell us how you enjoyed using this tool. Briefly describe the issue you encountered Description What are the OS requirements for this

tool? Can you confirm that the digital camera is still supported? Is there a DVD disk/thumbdrive that is supported by this software?In recent years, a volume of information has been increasing drastically, and a network has been constructed to realize the information exchange between people. Under such a situation, a demand for an information management technique for efficiently searching desired information from a huge amount of information and for efficiently discovering new information has been

increasing. When searching information or discovering new information, it is important to acquire information items having a high value. A conventional technique has been proposed which, in order to deal with this point, judges the usefulness of information items to the user on the basis 81e310abbf

If you lost a lot of photos on your digital camera, CD or other storage medium, it could be a mess. DeleteFIX Photo is designed to retrieve all of those photos. It will scan your computer, analyze the media, and find all of the files. After getting them back, DeleteFix Photo will automatically export the photos to your hard drive and into your favorite picture manager. Also, a single button would save

your time to recover your photos. • Features: - Analyze the digital camera storage media and delete all the lost photos - Analyze the computer storage media and get the lost photos back - Scan all kinds of storage media, such as digital camera storage, CD, and other storage media - Scan all kinds of computer storage media, including hard disk, floppy disk, flash memory, and other storage media - Export all found photos to your hard drive and into your favorite picture manager - A button to save your time to recover your

lost photos - Advanced and easy-to-use - Supports most digital cameras - Import RAW and other RAW formats - Supports all types of storage media - Supports most of the standard picture formats - Supports standard and extended storage media - Supports most of the standard picture formats - Supports standard and extended storage media - Support all kinds of storage media - Support RAW and other RAW formats - Support all types of computer storage media - Support hard disk, flash memory, and other storage

media - Support most of the standard picture formats - Support RAW and other RAW formats - Support all types of storage media - Support hard disk, flash memory, and other storage media - Support most of the standard picture formats - Support RAW and other RAW formats - Supports all types of computer storage media - Support hard disk, flash memory, and other storage media - Support most of the standard picture formats - Supports RAW and other RAW formats - Supports all types of storage

media - Supports most of the standard picture formats - Supports RAW and other RAW formats - Supports all types of computer storage media - Support hard disk, flash memory, and other storage media - Support most of the standard picture formats - Supports RAW and other RAW formats - Supports all types of storage media - Supports most of the standard picture formats - Supports RAW and other RAW formats - Supports all types of computer storage media - Support hard disk, flash memory, and other storage

## media - Support most of

**What's New in the DeleteFIX Photo?**

DeleteFIX Photo is a Windows application designed to help you identify and recover pictures you thought were lost or deleted by accident. It offers support for a lot of popular digital cameras and it is capable of extracting the retrieved photos to the local hard drive. Simple interface and options The GUI is pretty user-friendly, based on a large window with a plain and simple

structure, where you can get started by selecting the make and model of the digital camera. In the next step, you can customize the types of media formats to look for, such as DV, MOV, MPEG, AVI, ASF, WMV, DNG, DCR, RAF and CRW. Easily find and recover photos The scanning procedure may take a while, depending on the size of your digital camera storage, PC hardware abilities, and applied settings. During this time, you can check out the target drive and size, along with a graphical representation of the

cluster map. DeleteFIX Photo shows the name, format, size and path of each found file, and lets you pick the items you want to save to the hard drive, after specifying a favorite location on the disk. Download Video Setup Applications (VSO) This article was originally posted on Reddit, click here to read it in its entirety. If you're reading this, it means you're probably a little rusty with your gaming skills. For example, you may be spending an inordinate amount of time searching the Web for cheats, as well as watching videos

on YouTube in order to learn how to perform some of the best tricks that you can pull in some of the newest games. In the modern age of technology, you don't have to settle for using your old tactics. For example, video tutorials are a great way to learn how to perform some of the best tricks, cheats, and tips in a game. Unfortunately, a lot of game tutorials are difficult to follow. And if you ever get stuck while you're performing certain moves, you're left to wonder how you're supposed to stop and move forward. The

good news is that you don't have to worry about any of these things, because we've put together a list of some of the best video tutorial websites online. These websites will allow you to learn how to perform some of the best tricks, cheats, and tips in some of the most popular games. In this video tutorial, we'll be talking about how to download video setup applications (VSO). These are video tutorials that are built specifically to show you how to download video setup applications (VSO) in a game. These VSO

are intended for advanced players who are looking for shortcuts, cheats, and hidden tricks in their games. This website isn't just a list of links; we've gone through

Please read the description. "We are being cautious here. Its still very early and might be just a test and buggy so do not be taken in by all the numbers. The only real conclusion we can make is that 0.03.1 will be playable on a single machine at 1080p (basically a 1080p screen with it running at the lowest possible resolution. For those interested in this please give our forum a visit. Here you can download a installer,

## which will provide you with an add-on to the game. It is packaged

<https://discoverlosgatos.com/wp-content/uploads/2022/06/jasptry.pdf> <https://grivaacapital.com/wp-content/uploads/2022/06/beteve.pdf> <http://www.4aquan.com/wp-content/uploads/2022/06/comces.pdf> <https://www.afaceripromo.ro/wp-content/uploads/2022/06/saulwes.pdf> <https://theferosempire.com/wp-content/uploads/2022/06/idalwelc.pdf> <https://www.dpfremovalnottingham.com/wp-content/uploads/2022/06/flawara.pdf> <https://www.tibiabr.com/wp-content/uploads/2022/06/ZenROC.pdf> <https://immakinglifebetter.com/wp-content/uploads/2022/06/copdeej.pdf> <https://homehealthcarelist.com/wp-content/uploads/2022/06/carcala.pdf> <https://www.audiogallery.nl/wp-content/uploads/2022/06/harjam.pdf>